## **Final Touch Software For Photoshop Cs3 Download !FREE!**

The user is prompted to download the software installation file and when the download is finished, the user double clicks on the.exe file and the installation begins. Below are the steps for Adobe Photoshop installation: Like many other web-based services, Photoshop is offered for free, and it is easy to install. But before installing the software, you will need to secure your website. GoDaddy provides excellent security for their site, so you can rest assured that your website is not going to get hacked. Once you have secured your site, go to the secure page and follow the instructions on the screen. If you have never used GoDaddy before, you will need to provide an email address to them in order to install the software. Once this is done, you will be directed to the Adobe Photoshop page. From there, you can install Adobe Photoshop.

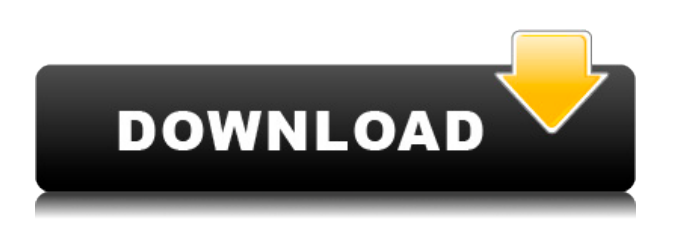

**ABOVE:** One of Shenore's many tiny, unique lighting effects. **BELOW:** A headshot created with Adobe Photoshop Sketch on the iPad Pro (credited with the iPad Pro). Note how it was made entirely in the iPad photo app, using a link to the on-line version of the photo in the cloud. **ABOVE:** A group of little birds, created using the Skin Subtle filter on the iPad. Note how the color was changed a little on the edges using the Hue/Saturation paintbrush tool. **BELOW:** An iPhone wall portrait that I made with only an iPhone, no external camera, and a paintbrush. Note the incredible editing power of Elements, which allows you to simply control the RGB level of skin tones using the Hue/Saturation tools. Thanks to "autorecognition" of the skin tones, this is one of the best iPhone photos I have ever put together. The company's collection of free content is equally impressive. You may not be able to open the work of a great photographer immediately and for free, but definitely you can open and manipulate images and videos from a world of super-sities like Wikipedia, Flickr, YouTube, CNN, and so on. And thanks to the built-in video editor, you can quickly create segments and movies from photos or video that you've captured with your phone. Feature of the page is that it will display many (or all) of the tags you upload to the content. On the desktop version of Elements (Syncs for macOS, Windows, and Web, one of the earlier versions, is free; the Elements 2019 subscription is \$9.99 a month or \$49.99 a year; there's a Guide to Elements for photographers here.

## **Adobe Photoshop 2021 (Version 22.4.3) Download free Free Registration Code WIN + MAC {{ lAtest versIon }} 2023**

When one of your friends or relatives wants to impress you with their latest project, impress them back and show it to them on screen using their first project as the standard of comparison. Not only will it be a

great way to impress them, but you'll also get a full lesson on the fundamentals of Photoshop from a real studio photographer and one of the best in the business. We can help you learn, grow and sharpen that new skill set whether you're looking to create mockups, for a client or for your own personal project. Designing and fabricating your own camera gear with the help of our professionals is one of the best ways to learn the basics. We can provide you with a single person design or a full 3D and laser cutting machine. Either way, you're profession will be advanced. **What It Does:** The Photoshop Brush tool lets you apply whole colors or brush-applied selections of colors to your artwork. The effects and intensities of those colors can then be adjusted using a range of tools. While you can watch tutorials automatically streamed to the web clips, you've got more control over your learning experience. There are more on demand learning seminars that can be taken in person, with the digital/DVD alternative, or through videocasts. You can also learn on your own by reading through manual's, subscribing to magazines and checking out new tips and techniques. Adobe also has a huge image library consisting of over 20,000 images that can help teach you about all aspects of the software. From where to start, to how to use the Photo Effects, there are resources to help you on any topic. e3d0a04c9c

## **Download Adobe Photoshop 2021 (Version 22.4.3)Full Product Key Patch With Serial Key For Windows {{ lAtest release }} 2023**

One of the first pieces of Photoshop that are impressive, are the tools. A great tool for photo editing is probably the Levels feature. It is a darkroom type effect that was popular among photographers for many years before the introduction of digital cameras and photo editing software. The Levels tool can be applied to the entire image, parts of the image or the entire channel. The tool is agnostic in regards to what palette and color mode you apply it to so you can easily adjust the levels of the colors that contribute to your image. This tool has almost the opposite function of the Curves tool which is for channel adjustments. When you finish editing, you can save your work using the Photoshop file format that is compatible with any OS. The file is usually saved as a.PSD format and is quite easy to open in other programs. You can use the save for Web feature which allows you to extract the files for the Web. Other new user-friendly products and features include the Liquify tools, which let you transform images, objects, and text using simulated movements of fluid and paint; the Liquify Mask, which lets you create a mask in an image and then subsequently apply paint and fluid tools to manipulate objects inside the mask; and the Twin Collections feature, which lets you unwrap complex multipage documents, web pages, and videos and then organize them into easy to follow collections. On, Maya is designed for simplifying the sometimes-complicated world of 3D. Get the 3D modeling, animation, and rendering tools you need for:

Amazing characters

Tooling games, apps, and experiences

Everything from virtual reality to augmented reality

adobe photoshop cs6 shapes pack free download glitter style photoshop free download photoshop glass styles free download free download photoshop gradient styles download photoshop glass styles styles photoshop download gratis download social media custom shapes for photoshop download photoshop arrow shapes adobe photoshop 7.0 layer styles free download photoshop layer styles pack download

It's a tool that can create a nice spray paint effect on a photo. This is the first tool you must have to edit your photo effect wise. Drag your brush over the photo and it will give you the best result. It will give you various options like the size of the brush, stroke size, min/max opacity, and so on. You can use the Roll, Tile, and Clone features in Photoshop to add and remove layers from your photo. To add a new image layer on top of the image, hit the New Layer button on the bottom right-hand side of the Photoshop window. To remove a layer, move it to the Layers panel, and then hit the Delete button, at the bottom of the Layers panel. To use a cloning tool, you also need to use a Clone option. To use the Clone option, first create a new duplicate of the current layer. Select the Merge to New Layer option on the Layers panel. Now drag your Clone tool on the duplicate layer and delete the layer, and you get the same result. An adjustment layer consists of the color swatches that you see on the top of the Adjustment Layers panel. The bottom of the panel displays the color swatches according to the effect you've chosen for the adjustment layer. You can edit the colors of the swatches using the eyedropper tool. You can then drag the color swatches as needed to change the tone of the image. In Photoshop CS6, you can also add a Hue/Saturation adjustment layer and adjust the saturation, hue, and saturation of your image. In Photoshop CS6, we can use a powerful tool called the Rotate tool to easily rotate and adjust the position of a photo or video layer. The Rotate tool offers three preset rotational offset positions, plus our own custom settings.To rotate layers in Photoshop, simply select them and hit the Rotate tool icon on your toolbar. Then, adjust the view and position of the selected layer.

Thanks to all the feedback we've received from our community, we've listened to your requests to autoreduce the metalness of the content in the original photo to more easily manipulate it in Adobe Photoshop for the smoothing effect. No tools have changed, but the affect will now always reduce the metalness in the original photo. We hope you enjoy this new addition. If you have any requests, please let us know. We've always loved the variety of Photoshop tutorials (and posts) available on Envato for those of you who wanted to make a quick change to a photo that was in need of some "Spillover" but couldn't find the right tutorial to explain the finer details of the process needed. However, the sheer number of tutorials created by both Envato and authors around the globe meant that it was becoming increasingly challenging to find the best, or even ones that were the most up to date. That's when we decided to take matters in our own hands, and introduce *Photoshop for Designers*. So, what are you waiting for? Get started on your next "Spillover" by learning more about the best Photoshop Filters and More – to explore, or download a Designer-focused tutorial, press the **Start Reading** button below: Adobe Illustrator CC is now available for download, and as with every new release, it brings new features designed to make your life easier. Now you can quickly create sheets and arrange multiple documents all in a single file, you can export PDFs from a single PDF file, and you can enter new data directly from the PDF file instead of having to re-select an image over and over again. Here's what else is new in Illustrator CC.

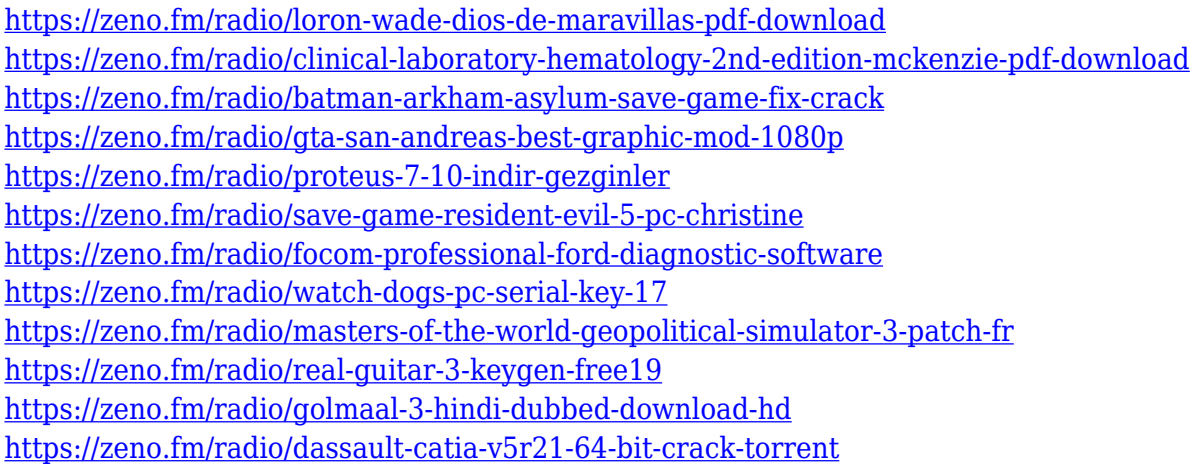

Apart from the standalone version, Photoshop has a Adobe Suite that consists of the Creative Suite. The Creative Suite has two parts — 1) the Creative Suite Development Suite and 2) Creative Suite Production Suite. Photoshop, Illustrator, InDesign, Dreamweaver, and Fireworks are included in the 1) Creative Suite Development Suite. Unlike any other computer software, this suite allows creating multimedia, web graphics, and websites which use all the work and features of all the software in it. The 2) Creative Suite Production Suite is developed by Adobe Systems and consists of Adobe Premiere Pro CS6, Adobe After Effects CS6, Adobe Captivate CS6, and Adobe Audition CS6. The software is a great editing solution which has its own set of tools for the purpose of editing audio, 3D graphics, video, etc. This suite allows more control over media and effects, color correction, and it is scalable. Why do people love Photoshop? Photoshop is what designers use for their work. The work they do is only ever done in this application. Some people use the features in the full range of applications, while others use only Photoshop. The software allows for the creation of image results as well as allows for the creation of e-commerce websites. The organization of the Elements upgrade is designed for those users who are new to Elements and who want a straightforward way of getting started. You'll find that the program's capacity for trialand-error learning, or the ability to learn the software through experimentation, is limited. Even if you're not a novice, you might not be familiar with Elements' features. You can, of course, be guided through them, but there's little real-world guidance in the program. Elements' tools are lean, but the inherent lack of tutorials or step-by-step tutorials makes this a potential learning curve. The forward-thinking Elements 2020 addresses this by introducing tutorial-based learning to the package. The learning center, as it were, walks you through courses on basic language and the basics of the Elements application when

you just get started on your first image.

<https://asaltlamp.com/wp-content/uploads/2023/01/deneli.pdf> <https://stonebridgehealthstaffing.com/wp-content/uploads/meleher.pdf> <http://madlifegaming.com/?p=2461> <http://web904.com/?p=20237> [https://therapeuticroot.com/wp-content/uploads/2023/01/Photoshop\\_2021\\_Version\\_2243\\_\\_With\\_Prod](https://therapeuticroot.com/wp-content/uploads/2023/01/Photoshop_2021_Version_2243__With_Product_Key_2022.pdf) [uct\\_Key\\_2022.pdf](https://therapeuticroot.com/wp-content/uploads/2023/01/Photoshop_2021_Version_2243__With_Product_Key_2022.pdf) [https://maltymart.com/advert/adobe-photoshop-downloads-\\_verified\\_/](https://maltymart.com/advert/adobe-photoshop-downloads-_verified_/) <https://hyenanewsbreak.com/photoshop-plugins-imagenomic-free-obtain-upd/> [https://dottoriitaliani.it/ultime-notizie/benessere/photoshop-cc-2018-torrent-activation-code-latest-20](https://dottoriitaliani.it/ultime-notizie/benessere/photoshop-cc-2018-torrent-activation-code-latest-2023/) [23/](https://dottoriitaliani.it/ultime-notizie/benessere/photoshop-cc-2018-torrent-activation-code-latest-2023/) <https://telegastro.net/wp-content/uploads/2023/01/fabideli.pdf> <https://talentbook.us/wp-content/uploads/2023/01/gianlen.pdf> <https://fotofables.com/how-to-download-photoshop-free-trial-hot/> [https://kufm.net/wp-content/uploads/2023/01/Video\\_Photoshop\\_Download\\_NEW.pdf](https://kufm.net/wp-content/uploads/2023/01/Video_Photoshop_Download_NEW.pdf) [https://provisionsfrei-immo.de/wp-content/uploads/2023/01/Photoshop-Editing-Download-Software-W](https://provisionsfrei-immo.de/wp-content/uploads/2023/01/Photoshop-Editing-Download-Software-WORK.pdf) [ORK.pdf](https://provisionsfrei-immo.de/wp-content/uploads/2023/01/Photoshop-Editing-Download-Software-WORK.pdf) <https://blacksmithgifts.com/wp-content/uploads/2023/01/rainhaz.pdf> <http://efekt-metal.pl/?p=1> <https://www.sneslev-ringsted.dk/download-adobe-photoshop-patch-with-serial-key-3264bit-2022/> <https://goldcoastuae.ae/?p=32274> <https://www.yolo.at/wp-content/uploads/2023/01/niojay/Uwa-Photoshop-Download-LINK.pdf> [http://www.cpakamal.com/download-adobe-photoshop-cc-2019-version-20-cracked-windows-10-11-x3](http://www.cpakamal.com/download-adobe-photoshop-cc-2019-version-20-cracked-windows-10-11-x3264-2022/) [264-2022/](http://www.cpakamal.com/download-adobe-photoshop-cc-2019-version-20-cracked-windows-10-11-x3264-2022/) <https://travestisbarcelona.top/wp-content/uploads/2023/01/daralas.pdf> <https://packersmoverslead.com/wp-content/uploads/2023/01/burldari.pdf> [https://www.barbiericonsulting.it/wp-content/uploads/2023/01/Download-Adobe-Photoshop-2022-Wit](https://www.barbiericonsulting.it/wp-content/uploads/2023/01/Download-Adobe-Photoshop-2022-With-Licence-Key-WIN-MAC-2022.pdf) [h-Licence-Key-WIN-MAC-2022.pdf](https://www.barbiericonsulting.it/wp-content/uploads/2023/01/Download-Adobe-Photoshop-2022-With-Licence-Key-WIN-MAC-2022.pdf) [https://floridachiropracticreport.com/advert/photoshop-download-serial-number-activation-code-wind](https://floridachiropracticreport.com/advert/photoshop-download-serial-number-activation-code-windows-10-11-latest-update-2022/) [ows-10-11-latest-update-2022/](https://floridachiropracticreport.com/advert/photoshop-download-serial-number-activation-code-windows-10-11-latest-update-2022/) [https://thankyouplantmedicine.com/wp-content/uploads/Photoshop-2021-Version-2211-Download-fre](https://thankyouplantmedicine.com/wp-content/uploads/Photoshop-2021-Version-2211-Download-free-With-Keygen-License-Key-x3264-lAtest-release-.pdf) [e-With-Keygen-License-Key-x3264-lAtest-release-.pdf](https://thankyouplantmedicine.com/wp-content/uploads/Photoshop-2021-Version-2211-Download-free-With-Keygen-License-Key-x3264-lAtest-release-.pdf) <https://sprachennetz.org/advert/photoshop-cs3-software-free-download-utorrent-updated/> <http://pacificgoods.net/wp-content/uploads/2023/01/harchuc.pdf> <https://irtsy.com/wp-content/uploads/2023/01/How-To-Download-Photoshop-Pc6-WORK.pdf> [https://hassadlifes.com/photoshop-2021-version-22-1-0-with-key-with-keygen-x32-64-lifetime-release-](https://hassadlifes.com/photoshop-2021-version-22-1-0-with-key-with-keygen-x32-64-lifetime-release-2022/)[2022/](https://hassadlifes.com/photoshop-2021-version-22-1-0-with-key-with-keygen-x32-64-lifetime-release-2022/) <https://sahabatpare.com/photoshop-2022-version-23-0-1-license-key-x64-latest-version-2023/> [https://practicalislam.online/wp-content/uploads/2023/01/Computer-Photoshop-Software-Free-Downl](https://practicalislam.online/wp-content/uploads/2023/01/Computer-Photoshop-Software-Free-Download-VERIFIED.pdf) [oad-VERIFIED.pdf](https://practicalislam.online/wp-content/uploads/2023/01/Computer-Photoshop-Software-Free-Download-VERIFIED.pdf) <https://annodyne.in/wp-content/uploads/2023/01/yesfind.pdf> [https://boyutalarm.com/wp-content/uploads/2023/01/House-Shapes-Photoshop-Free-Download-BETT](https://boyutalarm.com/wp-content/uploads/2023/01/House-Shapes-Photoshop-Free-Download-BETTER.pdf) [ER.pdf](https://boyutalarm.com/wp-content/uploads/2023/01/House-Shapes-Photoshop-Free-Download-BETTER.pdf) [https://elektrobest.de/wp-content/uploads/2023/01/Photoshop-CC-2015-Version-17-Download-free-Pr](https://elektrobest.de/wp-content/uploads/2023/01/Photoshop-CC-2015-Version-17-Download-free-Product-Key-Serial-Number-Full-Torrent-Windows.pdf) [oduct-Key-Serial-Number-Full-Torrent-Windows.pdf](https://elektrobest.de/wp-content/uploads/2023/01/Photoshop-CC-2015-Version-17-Download-free-Product-Key-Serial-Number-Full-Torrent-Windows.pdf) <https://www.printsouq.ae/wp-content/uploads/2023/01/helenri.pdf> <https://kundeerfaringer.no/download-photoshop-cc-2014-product-key-windows-2022/> <https://epochbazar.com/wp-content/uploads/2023/01/eleofree.pdf>

[http://adomemorial.com/2023/01/02/download-photoshop-2021-version-22-4-2-crack-with-license-cod](http://adomemorial.com/2023/01/02/download-photoshop-2021-version-22-4-2-crack-with-license-code-win-mac-64-bits-2022/) [e-win-mac-64-bits-2022/](http://adomemorial.com/2023/01/02/download-photoshop-2021-version-22-4-2-crack-with-license-code-win-mac-64-bits-2022/) <https://bodhirajabs.com/photoshop-cc-2015-version-16-download-free-with-key-2023/> <https://serkit.ru/wp-content/uploads/2023/01/janahami.pdf> [https://islandcremations.com/wp-content/uploads/2023/01/Photoshop-2022-Version-2302-Download-](https://islandcremations.com/wp-content/uploads/2023/01/Photoshop-2022-Version-2302-Download-Full-Version-upDated-2023.pdf)[Full-Version-upDated-2023.pdf](https://islandcremations.com/wp-content/uploads/2023/01/Photoshop-2022-Version-2302-Download-Full-Version-upDated-2023.pdf)

You will learn how to use the most enough Photoshop features in this book. However, it's not a book solely for Photoshop CC users. The book is also written in a way that will help you to use Photoshop from all editions - CS6, CS5, CS4, CS3, CS2, CS1... Adobe Photoshop CC is the most used version of Photoshop. It has the most recent versions and lots of items from the menu. In this way, you can learn most features from the book by using Photoshop CC: Adobe Creative Cloud (CC) members now have access to Photoshop for iPad, a new mobile app that brings professional-level image editing to the tablet. Photoshop for iPad delivers a whole new generation of power and quality on the go and is optimized for multitasking. With Photoshop for iPad, users will be able to get creative anywhere, delivering powerful tools wherever they need them. LA JOLLA, Calif.--(BUSINESS WIRE)-- Today, Adobe (Nasdaq:ADBE) announced enhancements to Photoshop that enhance its power to edit and create images across surfaces. With these new features, Photoshop is able to recognize larger artwork and now better serves as a true desktop replacement app for designers and photographers who are used to working on their laptops and surfaces. The new features empower users to edit and create across any screen. Photoshop is part of the Adobe Creative Cloud, which includes other popular tools such as Adobe Illustrator, Photoshop Lightroom and Adobe Dreamweaver. Photoshop Creative Cloud allows users to work on image and graphic content from anywhere.